## **FMB630 SMS/GPRS command list**

[Main Page](https://wiki.teltonika-gps.com/view/Main_Page) > [EOL Products](https://wiki.teltonika-gps.com/view/EOL_Products) > [FMB630](https://wiki.teltonika-gps.com/view/FMB630) > [FMB630 Manual](https://wiki.teltonika-gps.com/view/FMB630_Manual) > **FMB630 SMS/GPRS command list**

All commands are case sensitive. When user tries to send SMS/GPRS message to FMB630 that operates in Deep Sleep mode, it cannot arrive to FMB630 device because the GSM/GPRS module is disabled most of the time. FMB630 will receive the SMS/GPRS message when it exits Deep Sleep mode.

If FMB630 is in GPS Sleep or Online Deep Sleep mode, sent SMS/GPRS message will arrive to the device.

## **Common commands**

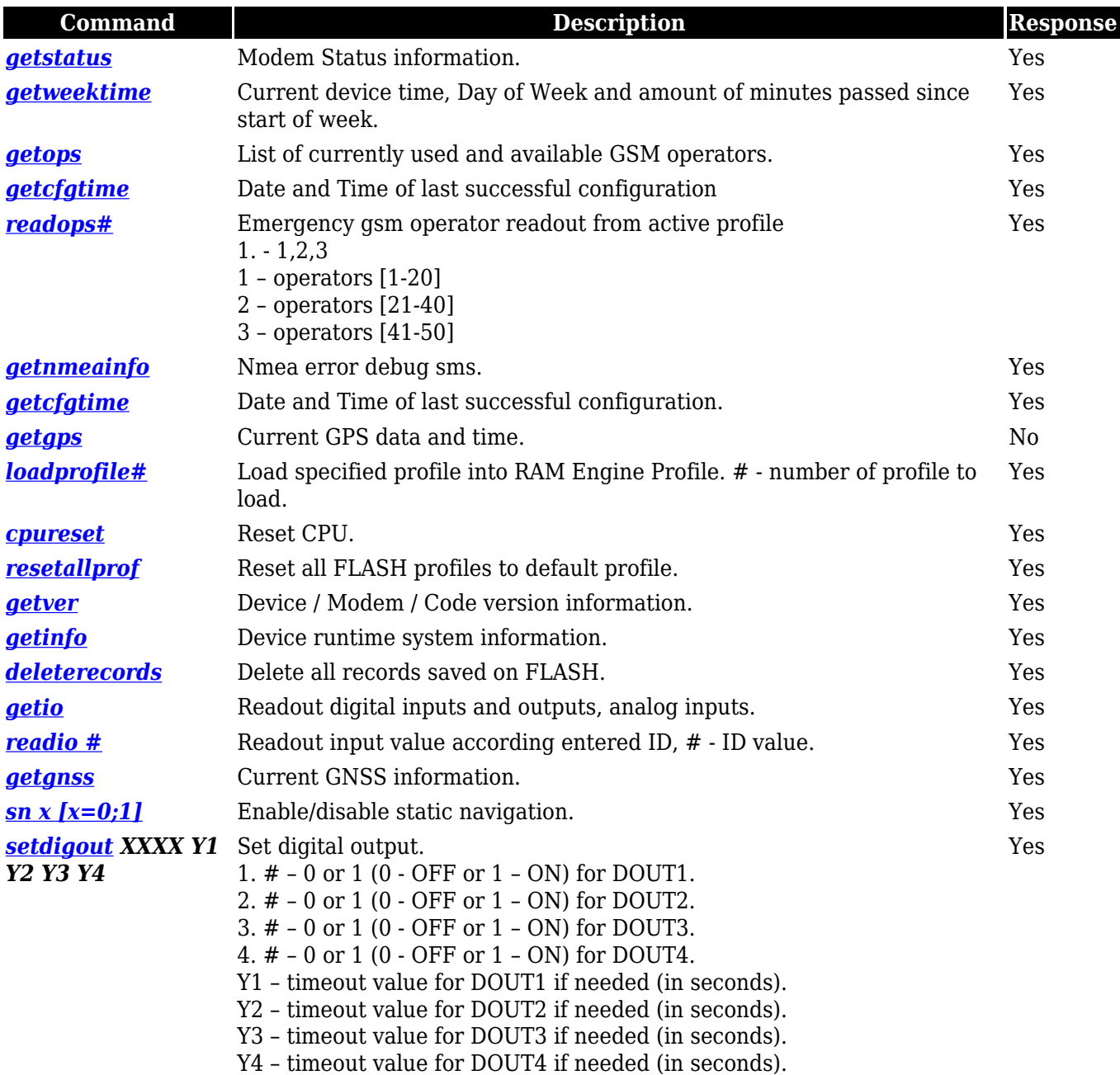

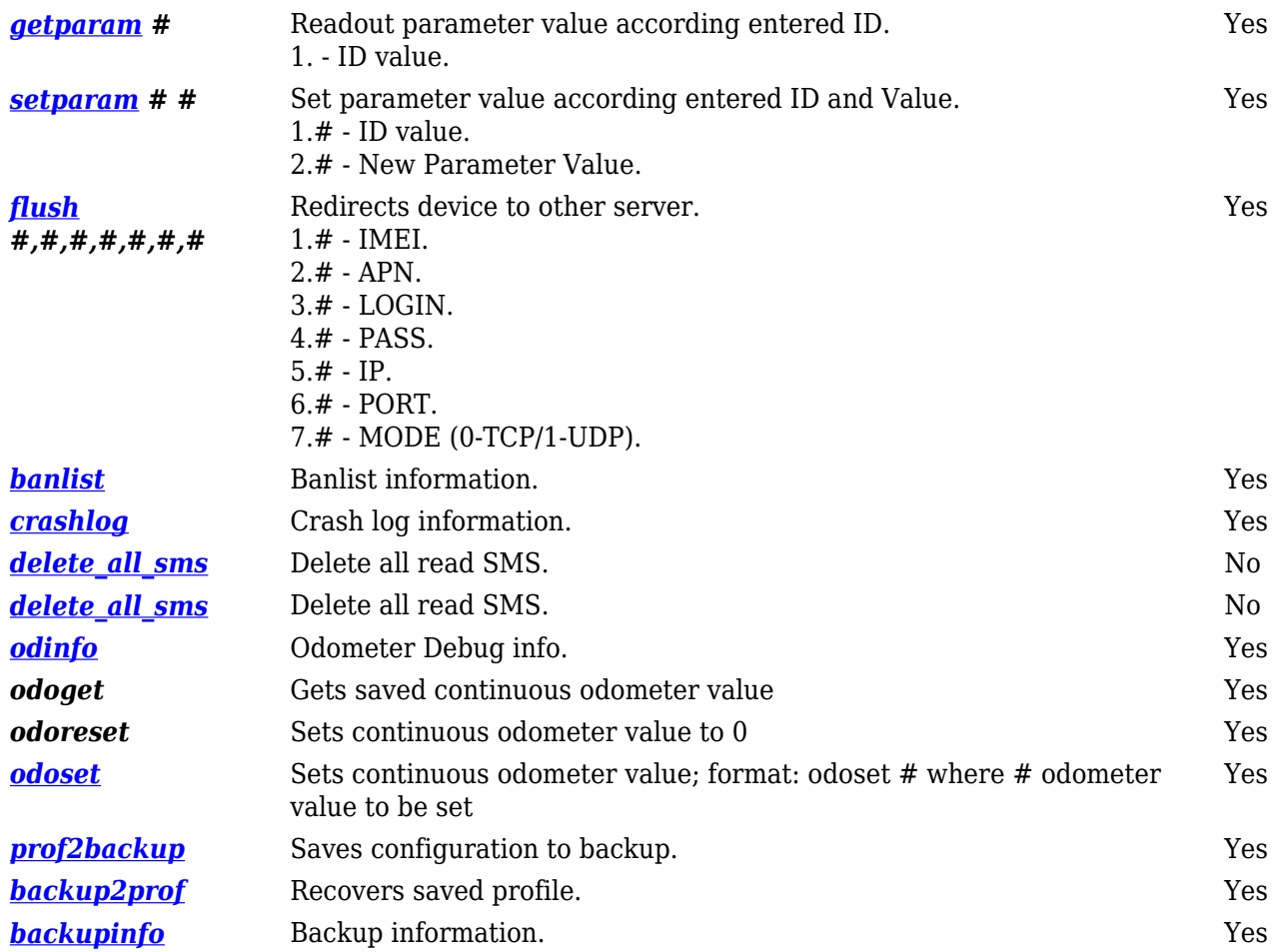

## **Commands related to LV-CAN200/ALL-CAN300**

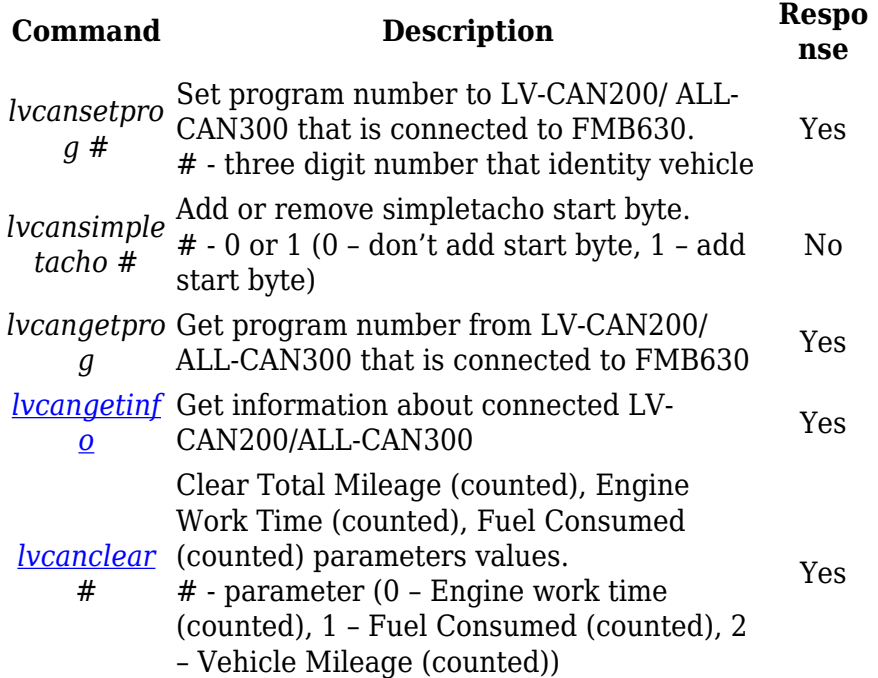